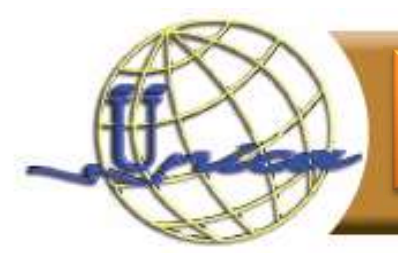

### Diseño e Implementación de bases de datos.

# **Objetivo general**

Al finalizar el curso, el participante:

- Diseñará bases de datos relacionales
- Implementará bases de datos robustas para cualquier aplicación.
- Manipulará el lenguaje SQL con el que podrá insertar, modificar, eliminar y seleccionar información en cualquier implementación de bases de datos.

### **Introducción**

La salud, la economía, los deportes y desde luego la educación; cada aspecto de nuestra vida es recolectado en forma de datos; dichos datos son procesados para obtener información, y aún más, conocimiento acerca de nosotros y el ambiente que nos rodea.

El punto crítico en todo esto es; teniendo disponible una cantidad inmensurable de información y siendo uno de los activos más importantes de cualquier organización, ¿cuál es la manera más eficiente de almacenarla y obtener beneficio de ella?

## **Temario**

#### 1. Introducción a las bases de datos

- 1.1. Definiciones y conceptos (dato, banco de datos, información, sistema de información).
- 1.2. Evolución de las bases de datos.
- 1.3. Ciclo de vida de una base de datos.
	- 1.3.1. Análisis de requerimientos
	- 1.3.2. Diseño conceptual
	- 1.3.3. Diseño lógico
	- 1.3.4. Diseño físico
	- 1.3.5. Construcción y mantenimiento

#### 1.4. Modelos de datos

- 1.4.1. Diferencia entre modelo y diseño
- 1.4.2. Red
- 1.4.3. Jerárquico
- 1.4.4. Entidad-Relación
- 1.4.5. Relacional
- 1.4.6. Orientado a objetos
- 1.5. Características de las Bases de Datos
	- 1.5.1. Redundancia
	- 1.5.2. Consistencia
	- 1.5.3. Integridad
	- 1.5.4. Seguridad

#### 2. Análisis y diseño de las bases de datos

- 2.1. Diseño conceptual
- 2.2. Modelo entidad-relación
	- 2.2.1. Notaciones
	- 2.2.2. Cardinalidades
	- 2.2.3. Tipos de llaves
	- 2.2.4. Dependencia en identificación y en existencia
	- 2.2.5. Generalización y especialización
	- 2.2.6. Exclusividad e inclusividad
- 2.3. Diseño lógico y diseño físico
- 2.4. Modelo relacional
	- 2.4.1. El concepto de relación en el modelo relacional
	- 2.4.2. Cardinalidad y grado de una relación
	- 2.4.3. Llave foránea
	- 2.4.4. Reglas de integridad
	- 2.4.5. Reglas de transformación del modelo E/R al modelo relacional
	- 2.4.6. Campo, registro, tabla
- 2.5. Modelo físico e implementación
- 2.6. Generación de datos de prueba

#### 3. Introducción a los Sistemas Manejador de Bases de Datos (SMBD)

- 3.1. Sistema Manejador de Bases de Datos: Funciones, ventajas y desventajas
- 3.2. Breve historia del SMBD
- 3.3. Instalación de un SMBD
- 3.4. Características del DBMS
- 3.5. Arquitectura del SMBD

#### 4. Lenguaje Estructurado de Consultas (SQL)

- 4.1. Introducción a SQL
- 4.2. Clasificación de las sentencias de SQL
	- 4.2.1. Lenguaje de definición de datos (DDL)
- 4.2.2. Lenguaje de manipulación de datos (DML)
- 4.2.3. Lenguaje de control de datos (DCL)

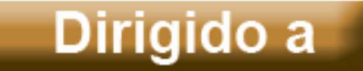

Público en general con conocimientos básicos de computación e interés en las TICs.

# Perfil de ingreso

El participante deberá contar con los conocimientos de:

- Manejo básico de computadora.
- Uso del sistema operativo Windows.

# Perfil de egreso

Al finalizar el curso, el participante será capaz de:

- Diseñar bases de datos relacionales.
- Implementar bases de datos robustas para cualquier aplicación.
- Manipular el lenguaje SQL con el que podrá insertar, modificar, eliminar y seleccionar información en cualquier implementación de bases de datos.

### Duración

30 horas.

**Modalidad** 

Presencial

Núm. De sesiones

10 sesiones

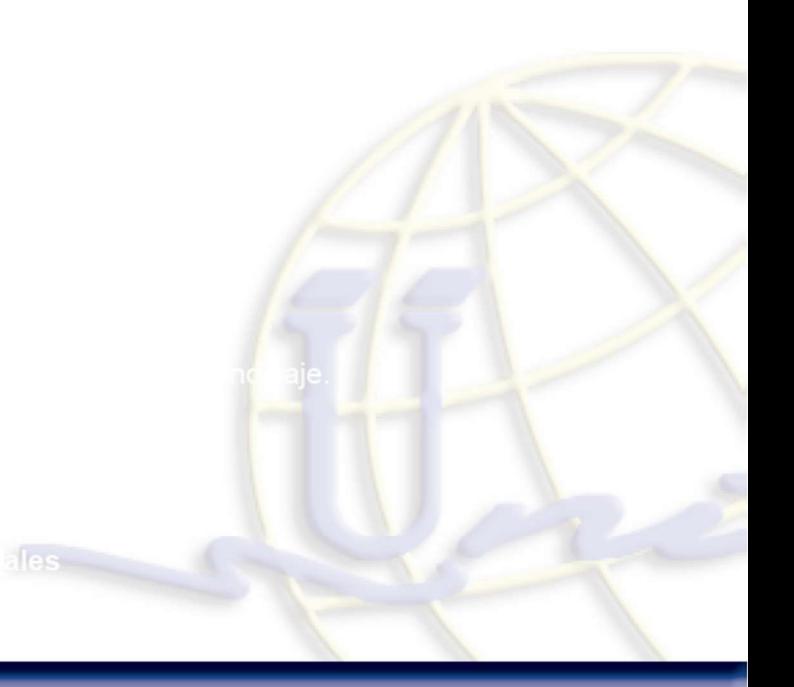